# **IV TALLER SOBRE IMÁGENES DIGITALES PARA ESTUDIOS DE BIODIVERSIDAD**

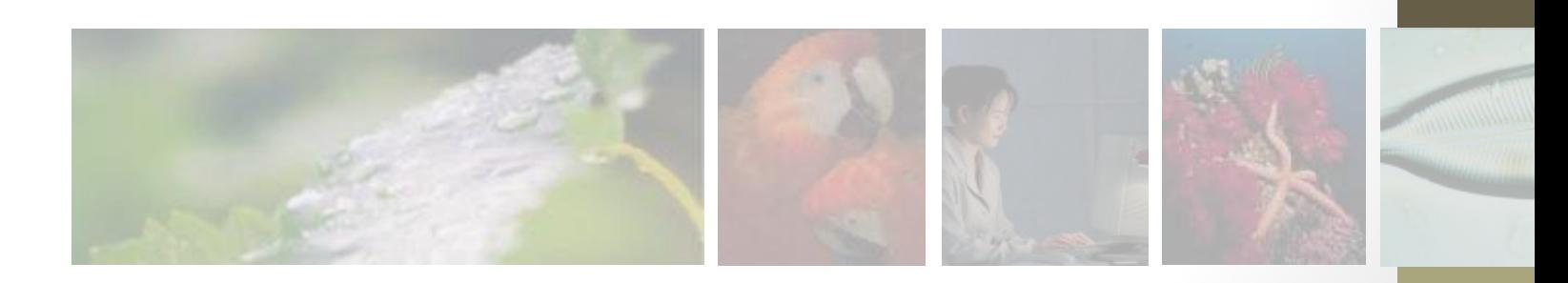

- Metadatos
- Formatos de imágenes de alta resolución: TIFF Piramidal y JPEG 2000
- Protocolo IIP
- Qué es un servidor de imágenes. Soluciones en el mercado
- Visualizadores web de imágenes de alta resolución
- Modelos de trabajo propuestos
- Proyectos y bibliotecas digitales con información sobre biodiversidad en Internet
- Servicio de Alojamiento y Publicación de imágenes de GBIF.es:
	- -Integración del Servicio en la infraestructura de GBIF.es y de GBIF (protocolos, estándares, portales)
	- -Protocolo de uso del Servicio de Alojamiento y Publicación de imágenes de GBIF.es
	- -Ejemplo de uso
- Casos Prácticos:
	- -Caso Práctico I. Integración de imágenes digitalizadas por los alumnos con el visualizador zoomyfer y publicación en nuestra web
	- -Caso Práctico II.Integración de imágenes digitalizadas por los alumnos en el Servicio de Alojamiento y publicación de imágenes de GBIF.ES y publicación en nuestra web

### **Metadatos**

• **Metadatos:**

•**Organización & Búsqueda**

•**Qué + Dónde + Cuándo + Cómo + Quién**

•**embebidos vs externos**

• **Distintos especificaciones (EXIF, IFDs, Adobe XMP, PSIR, IPTC-IIM)**

- •**Reglas cómo almacenar + ordenar + codificar**
- •**Cadenas de caracteres, números, arrays**
- •**Leídos y modificados vs leídos**
- •**Solapamiento información**
- •**Compatibilidad**

•**Iniciativas de trabajo. "Metadata Working Group".**

•**2006 by Adobe Systems, Apple, Canon,** 

**Microsoft and Nokia. Sony se unió en in 2008.**

- •**http://www.metadataworkinggroup.org/**
- •**interoperabilidad**
- •**disponibilidad**

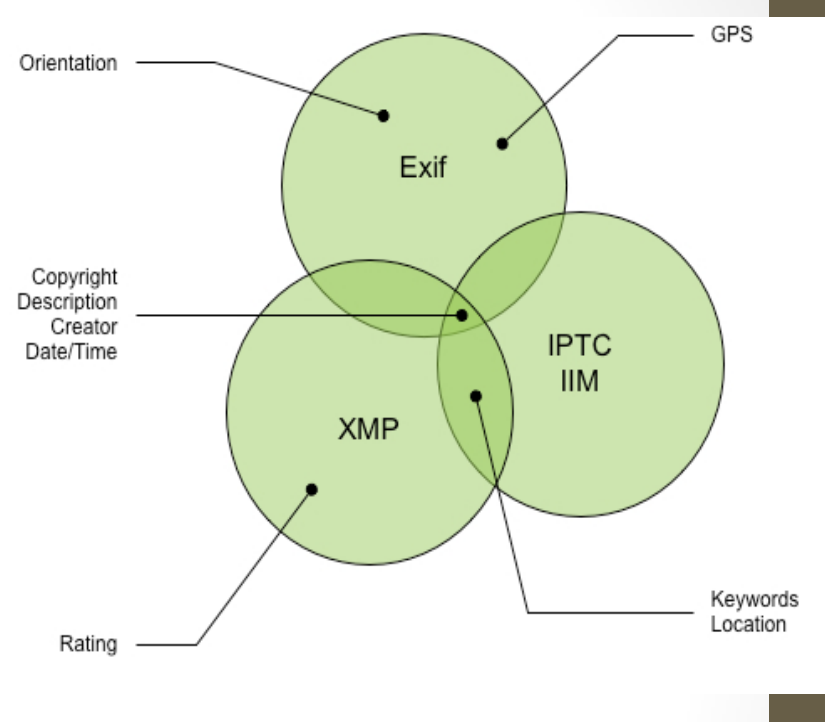

*Fuente img: "Guidelines For Handling Image Metadata" - Metadata Working Group*

### **Metadatos**

#### **• EXIF**

- •**En TIFF,JPEG y PSD files**
- •**No soportado por PNG o GIF y**
- •**Estandarizado en XML para JPEG 2000 según ISO TC42 (12234-1.4.)**
- •**Date & time, camera settings (camara model, orientation, aperture…), thumbnail**
- •**Usado por cámaras fotográficas.**
- •**version 2.3 Abril 2010**
- **IPTC-IIM** *(Information Interchange Model)*
	- •*En JPEG, TIFF*
	- •*No soportado por GIF, PNG*
	- •**[http://www.iptc.org](http://www.iptc.org/)**
	- •*"IPTC headers"* **ampliamente adoptado por software para edición**
- **XMP** *(Extensible Metadata Platform)*
	- •**<http://www.adobe.com/products/xmp>**
	- •**XML y RDF**
	- **Información de procesos por los q la imagen pasa. Dispositivos y software**
	- •**Dublin core +Elemenos extensibles + propios**
	- •**En PDF, JPEG, JPEG 2000, GIF, PNG, HTML, TIFF, Adobe Illustrator, PSD, MP3, MP4,…**
	- •**"***IPTC Core Schema for XMP***"**

**Metadatos biodiversidad**

**TDWG. Image Interest Group-IIG**

**<http://www.tdwg.org/activities/img/charter/> <http://wiki.tdwg.org/Image>**

**Estándar MRTG:**

- •**Estado: Draft**
- •**[http://www.keytonature.eu/wiki/MRTG\\_v1.0](http://www.keytonature.eu/wiki/MRTG_v1.0) (AudubonCore v1.0)**
- •**Vocabularios para describir metadatos asociados a multimedia en fuentes de datos biodiversidad**

•**Dublin Core(DC), Darwin Core (DwC), XMP, IPTC, Natural Collections Schema (NCD), etc.**

### **Biodiversity** Information Standards T D III G

### **PUBLICACIÓN DE IMÁGENES DIGITALES DE BIODIVERSIDAD EN INTERNET TIFF piramidal**

• **Formato multi-resolución, datos para múltiples resoluciones y lectura de porciones en distintos niveles de resolución a gran velocidad** 

•*Almacenamiento* **en** *secciones rectangulares***. (múltiplo de 16 pixeles; mismo tamaño (ancho y alto) todas las secciones)**

•**Comprimidas individualmente (JPEG,LZW,PAckBits, Huffman)**

- **Para imágenes de alta resolución**
- **Especificaciones IIP limitan el tamaño de las secciones a 64×64 pixeles**

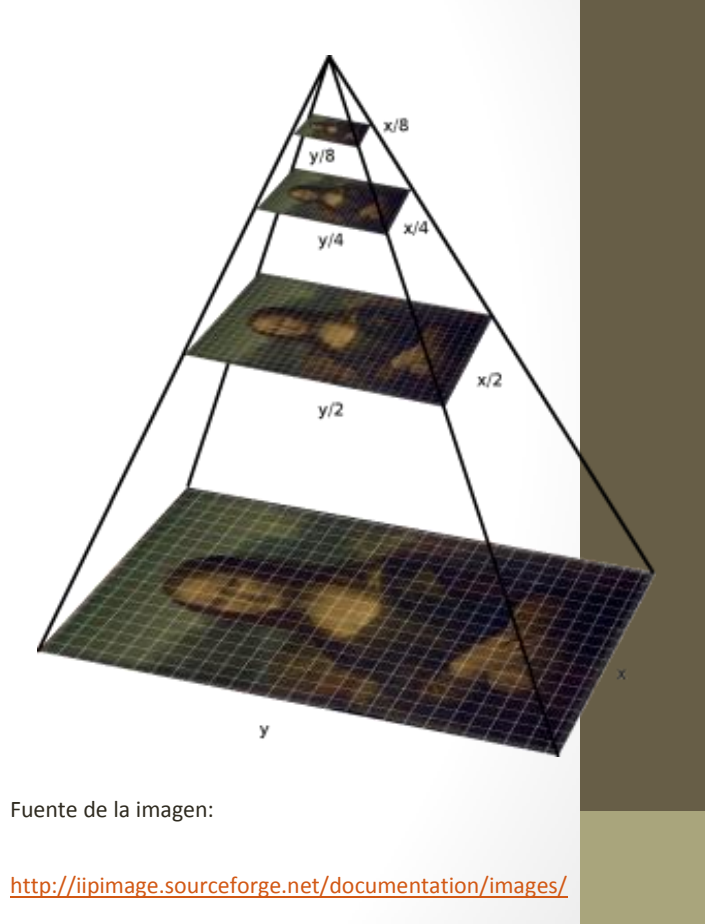

## **PUBLICACIÓN DE IMÁGENES DIGITALES DE BIODIVERSIDAD EN INTERNET TIFF piramidal**

•**Espacios de color de CMYK y CIELAB**

•**Perfiles ICC embebidos, transparencia, capas de Photoshop**

• **16-bit por canal de datos** 

•**Procesadores:**

•**VIPS image processing suite [http://vips.sourceforge.net](http://vips.sourceforge.net/)**

•**ImageMagick <http://www.imagemagick.net/script/index.php>**

•**Implementaciones: JMagick, IMagick, PythonMagick**

•**Desde la línea de comandos.** 

•**Automatización**

• **Metadatos: EXIFF, IPTC y XMP**

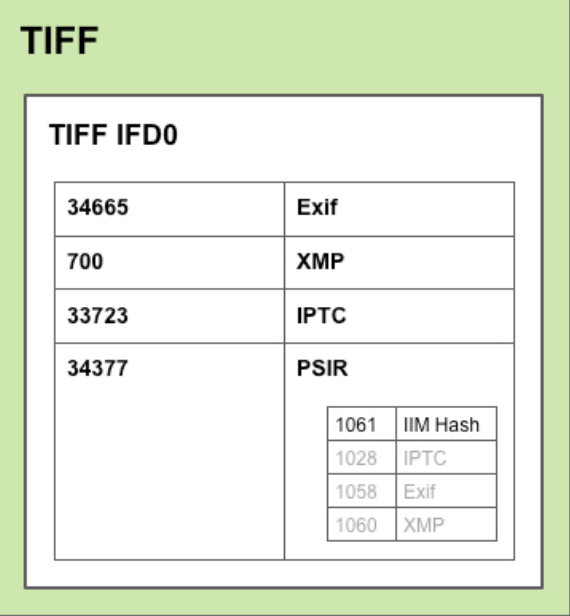

*Fuente img: "Guidelines For Handling Image Metadata" - Metadata Working Group*

### **JPEG 2000**

•**Segunda versión del estandar JPEG (compresión y formato). ISO/IEC 29 WG01**

•**<http://www.jpeg.org/jpeg2000/index.html>**

- •**Algoritmo DWT (wavelet technology)**
- •**Compresión**

•**20%+** 

•**menor degradación**

• **lossless vs lossy**

•**Multiresolución.**

•**Code/Decode por regiones: visualización y transmisión a diferentes calidades & navegación por la imagen**

•**Rápida accesibilidad. Transmisión progresiva en:** 

•**Precisión (pixel)**

•**Resolución**

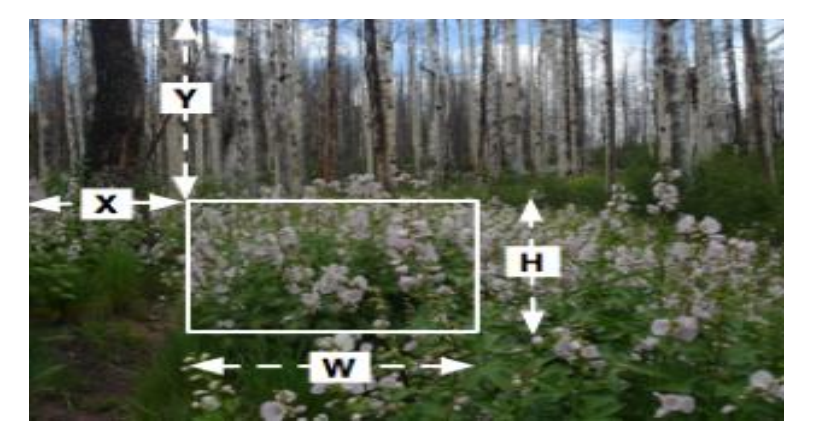

Fuente img[:http://www.dlib.org/dlib/september08/chute/09chute.html](http://www.dlib.org/dlib/september08/chute/09chute.html)

- •**Contenedores; XML embebido; pdf**
- •**Metadatos: XMP, IPTC, GML (OpenGIS), DublinCore**
- •**Recomendado + de 50 megapixel**
- •**También para sonido y vídeo**
- •**Conversores para JP2:**

•**Kadaku. http://www.kakadusoftware.com/ (encoding, transcoding, viewing, metadata & file structure display) (Windows, Mac, Linux)**

•**Jasper (Open source)<http://www.ece.uvic.ca/~mdadams/jasper/>**

•**ExpressView browser plug-in (todavía no hay soporte nativo en navegadores) [http://www.lizardtech.com/download/dl\\_options.php?page=viewers](http://www.lizardtech.com/download/dl_options.php?page=viewers)**

**PUBLICACIÓN DE IMÁGENES DIGITALES DE BIODIVERSIDAD EN INTERNET** *Internet Imaging Protocol* (IIP)

- •**Digital Imaging Group (DIG)**
- •**Cliente-Servidor**
- **Sobre HTTP (imágenes y metadatos)**
- **Trabaja sobre "multiresolution tiled images" (TIFF piramidal, FlashPix, JPEG 2000)**
- •**Descarga por cliente de porción de imagen (a determinada resolución)**
- •**Servidas y comprimidas dinámicamente en JPEG**
- **Actualmente version 1.05.**
- **Especificaciones:<http://iipimage.sourceforge.net/IIPv105.pdf> <http://iipimage.sourceforge.net/documentation/protocol/>**

### **PUBLICACIÓN DE IMÁGENES DIGITALES DE BIODIVERSIDAD EN INTERNET Qué es un Servidor de imágenes**

• **Software especializado en servir imágenes. (creadas por demanda basadas en una petición específica)** 

•**Arquitectura cliente-servidor (API's públicas)**

- **Almacenamiento (formato base) y generación dinámica de x formatos (tamaños/resolución).**
- **Herramientas para navegación en tiempo real por imágenes de tamaño mega y gigapixel.**

• **Optimización tráfico cliente – servidor (ancho de banda) y eficiencia en gestión de la memoria del servidor**

• **Procesos extra: gestión de metadatos, ajustes de color, usuarios y grupos para control de acceso etc**

• **Ajuste dinámico:**

•**tamaño de imagen - resolución navegador.** •**formatos - tipo/versión del navegador** 

•**Formatos base: TIFF (tiled) piramidal, FlashPix/OpenPix, JPEG2000**

## **IIPImage**

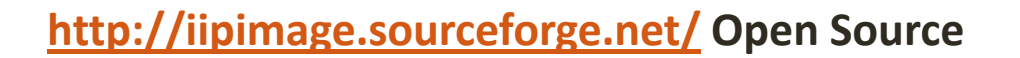

**Servidor: C++**

**Varios clientes: AJAX, flash, JAVA applet**

**Imágenes 8/16 bit**

**Imágenes alta resolución (mega, gigapixel size), multiespectrales, objetos 3D**

**Formato generado: JPEG**

**Soporte JPEG2000 (Kakadu JPEG2000 library) desde enero 2010**

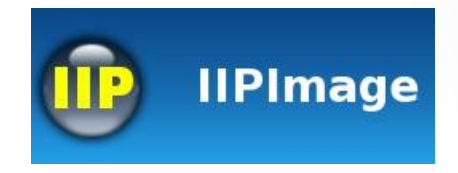

## **DJATOKA**

## **Open source. [ttp://sourceforge.net/projects/djatoka/](http://sourceforge.net/projects/djatoka/)**

**Java**

**Version 1.1 2009**

**Formato base: JPEG 2000** 

**Kakadu JPEG 2000 libreria (Extración dinámica en múltiples resoluciones de** 

**regiones de archivos jpeg 2000)**

**Formatos de entrada/salida: BMP, GIF, JPG, PNG, PNM, TIF, JPEG 2000** 

**Service framework, basado en "OCLC OpenURL Resolver"**

**Caché configurable** 

**Silvia Lusa; modificado por F. Pando Linux/UNIX/MacOS-X/Windows** 

*<http://www.yawah.com/>* **(Requiere licencia) (***eRez***)**

Part of ADOBE' SCene7

eRez

## ADOBE<sup>®</sup>SCENE7<sup>®</sup>

**<http://billeder.silkeborgkommune.dk/erez4/html/index.html>**

**Servidor: Java**

**Cliente: Flash, AJAX, Javascript**

**Gestión de metadatos asociados (IPTC y EXIFF). Interfaz de búsqueda basada en** 

**metadatos**

**Formato base TIFF piramidal, FlashPix o PSD**

**Carga de imágenes (upload) en diferentes formatos: JPEG, EPS, GIF PDF, AI, SVG y** 

**CAD y otros implementando plug-ins. También .zip**

**Formatos generados: JPEG, GIF, PNG, Flash, PDF y TIFF a través de http requests**

**Silvia Lusa; modificado por F. Pando Gestión de directorios, usuarios y roles**

**Otros** :

- iSeeMedia:<http://www.iseemedia.com/>
- MediaRich Server: [http://www.equilibrium.com/Internet/Eq](http://www.equilibrium.com/Internet/Equil/Products/MediaRich/Product+Tour/index.htm) [uil/Products/MediaRich/Product+Tour/ind](http://www.equilibrium.com/Internet/Equil/Products/MediaRich/Product+Tour/index.htm) [ex.htm](http://www.equilibrium.com/Internet/Equil/Products/MediaRich/Product+Tour/index.htm)
- Adobe Scene 7:<http://www.scene7.com/> ADOBE° SCene7° (antes TrueSpectra, eREZ)
- FSI-Server:<http://www.fsi-viewer.com/>

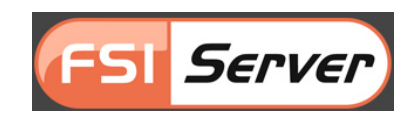

mediarich. Server

isee Omedia

**PUBLICACIÓN DE IMÁGENES DIGITALES DE BIODIVERSIDAD EN INTERNET Visualizadores web de imágenes alta resolución**

**Software para navegación web con imágenes digitales de alta resolución: Zoom, desplazamiento, rotación, plug-ins (medidas, pase de diapositivas,etc)** 

**Integración a nivel cliente.**

**Zoomify <http://www.zoomify.com/>**

**-Sin servidor de imágenes ni TIFF piramidal -Repositorios de imágenes preprocesadas -web sites, CDs, or DVDs interactivo -Multiplataforma: Windows, MacOS, Linux -Express/Design/Flash/Enterprise -Zoomify Express: Versión gratuita:**

 **Procesador de imágenes + Visor (flash) .Para imágenes JPEG (JPEG2000 y TIFF¿implementado?)**

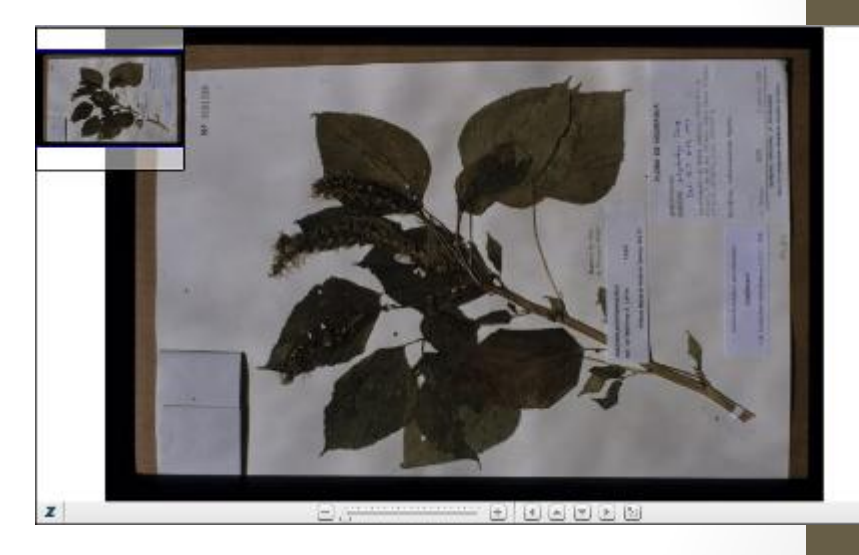

**PUBLICACIÓN DE IMÁGENES DIGITALES DE BIODIVERSIDAD EN INTERNET Visualizadores web de imágenes alta resolución**

**FSI Viewer <http://www.fsi-viewer.com/>**

- **- Con servidor de imágenes FSI-Server**
- **- TIFF piramidal**
- **- Requiere licencia**
- **- Flash**
- **- Imágenes 2D/3D**
- **- Diversos Add-on y plug-in**

**IIPMooViewer <http://iipimage.sourceforge.net/download/>**

- **- Con servidor de imágenes IIPImage**
- **- TIFF piramidales**
- **- Código abierto**
- **- Ajax Javascript**

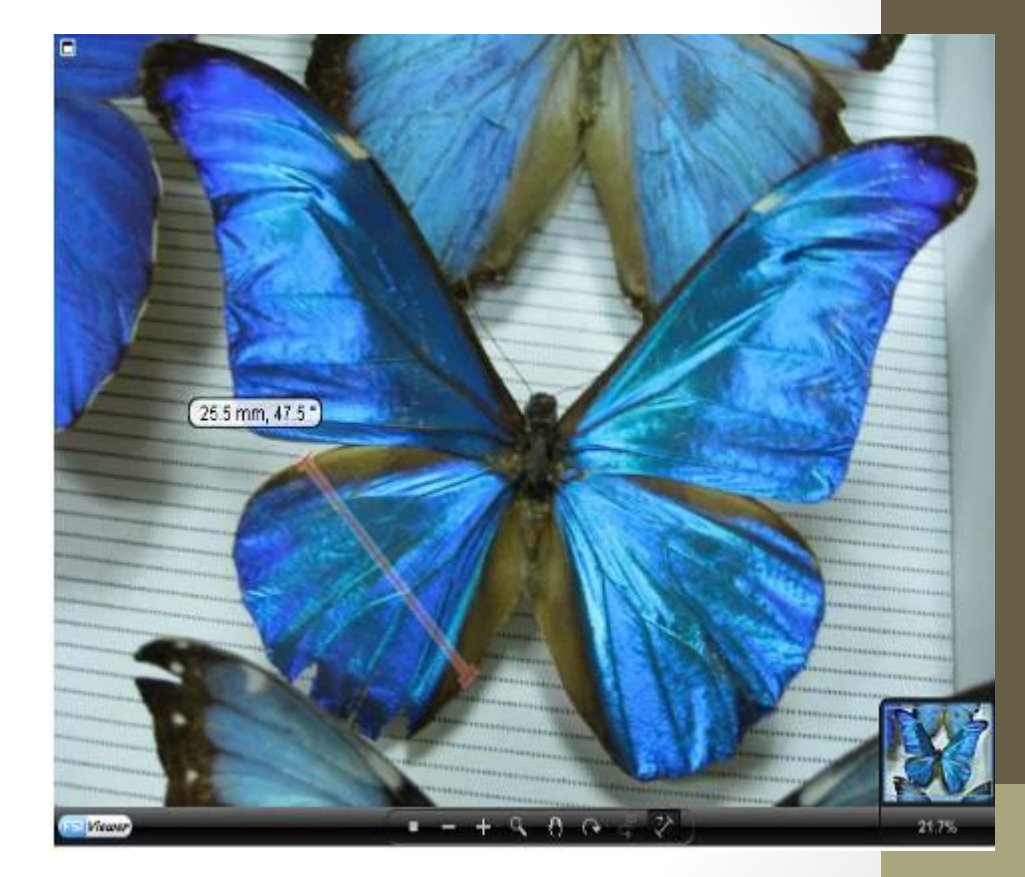

**Estudio y análisis de las necesidades del proyecto. A evaluar entre otros:**

**Dimensión y arquitectura hardware y software del proyecto**

**Presupuesto disponible (open source/licencia)**

**Estado y operaciones necesarias a realizar sobres las imágenes imágenes originales (procesamiento)**

**Cualificación técnica de personal (manejo de software de imágenes y desarrollo de scripts y/o uso e integración de cliente en sitio web)**

**"Cloud computing" opción (BHL-Proyecto piloto)**

### **Modelo I.**

**Base de datos (datos biodiversidad: taxonómicos, nomenclaturales, especimenes/observaciones, especies, etc + (metadatos) )**

**+** 

**Repositorio de imágenes (procesadas y en n formatos y resoluciones) +**

**Sitio web (Interacción con bases de datos + Visor para imágenes+ Metadatos e imágenes)**

**Silvia Lusa; modificado por F. Pando** Más simple, más espacio en disco, p.e.; con Zoomify

### **Modelo II.**

**Base de datos (datos biodiversidad:taxonómicos, nomenclaturales, especimenes/observaciones, especies etc + (metadatos))** 

**+**

### **Servidor de imágenes (imágenes, una única imagen formato base)**

**+**

**Sitio web (Interacción con base de datos + Cliente- servidor imágenes+Metadatos)**

**Silvia Lusa; modificado por F. Pando** Más complejo de montar, un solo fichero por imagen

**Modelo III.**

**Base de datos (datos biodiversidad:taxonómicos, nomenclaturales, especimenes/observaciones, especies etc)** 

**+**

**Repositorio de imágenes (solo formato base)**

**+**

**Sitio web (Interacción con base de datos + Desarrollo con API's de procesadores para generación automática de imágenes (n formatos y resoluciones) y automatizado de procesos+ Metadatos)**

**Silvia Lusa; modificado por F. Pando** Un solo fichero por imagen, motar "a pelo" servidor de imágenes" obsoleto

**PUBLICACIÓN DE IMÁGENES DIGITALES DE BIODIVERSIDAD EN INTERNET** Proyectos y bibliotecas digitales con información sobre biodiversidad en Internet

• **Sin servidor de imágenes. Zoomify:**

**Flora brasiliensis: <http://florabrasiliensis.cria.org.br/>**

• **Con servidor de imágenes:**

**The Biodiversity Heritage Library <http://www.biodiversitylibrary.org/> (Djatoka + IIPMooViewer )**

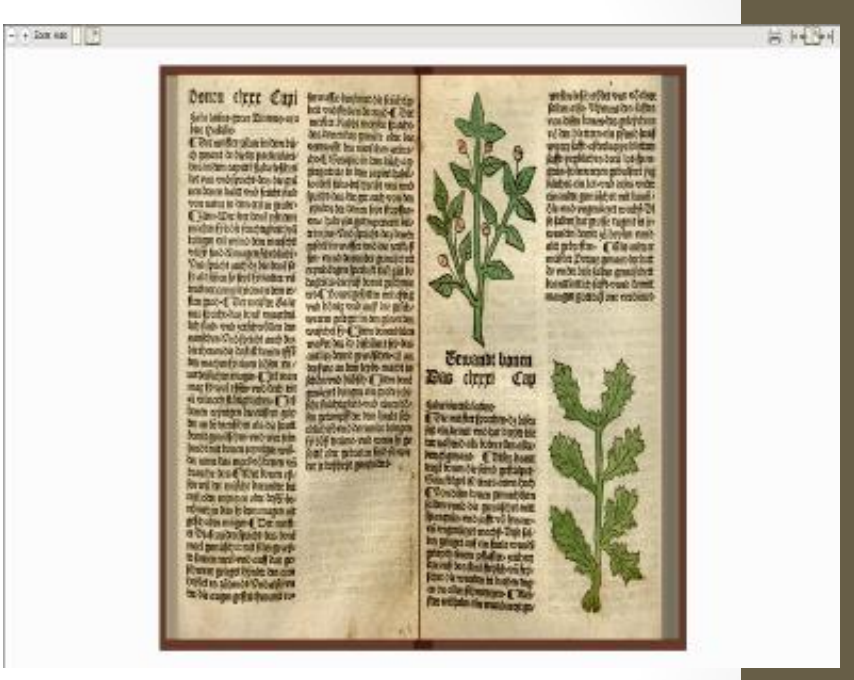

Fuente img:http://www.biodiversitylibrary.org/

**Herbario virtual de Santiago de Compostela – SANT <http://herbario.usc.es/virtual> (IIP Image ???)**

**PUBLICACIÓN DE IMÁGENES DIGITALES DE BIODIVERSIDAD EN INTERNET** Proyectos y bibliotecas digitales con información sobre biodiversidad en Internet

### • *Con servidor de imágenes:*

**Virtual Herbarium Berolinense <http://ww2.bgbm.org/Herbarium/default.cfm> (TrueSpectra+FSI Viewer)**

**Proyecto de digitalización de los dibujos de la Real Expedición Botánica del Nuevo Reino de Granada (1783-1816), dirigida por José Celestino Mutis <http://www.rjb.csic.es/icones/mutis>** 

**(Servicio de Alojamiento y Publicación GBIF.es: eREZ+FSI Viewer)**

### **Tropicos,**

**Botanical information system at the Missouri Botanical Garden: <http://www.tropicos.org/> (Djatoka (JPEG2000 image server))**

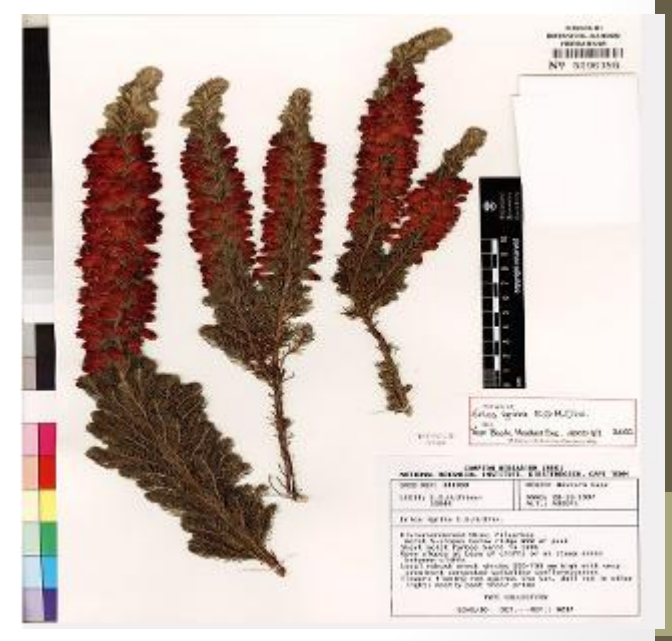

Fuente img:<http://www.tropicos.org/>

**PUBLICACIÓN DE IMÁGENES DIGITALES DE BIODIVERSIDAD EN INTERNET Servicio de Alojamiento y publicación de imágenes de GBIF.ES**

• **La Unidad de Coordinación de GBIF.es ofrece a los proveedores de datos de la red de GBIF la posibilidad de alojar y/o publicar imágenes de alta resolución en Internet.**

- **Condiciones de uso**
	- **Ser proveedor de datos de GBIF**
	- **Sincronizar la actualización de datos e imágenes (imgs siempre asociadas a datos publicados)**
- **Condiciones técnicas:**
	- **Formato base para las imágenes TIFF piramidal**
	- **Datos necesarios (DarwinCore + Datos imágenes + Metadatos EXIFF e IPTC)**

**PUBLICACIÓN DE IMÁGENES DIGITALES DE BIODIVERSIDAD EN INTERNET Integración del Servicio de Alojamiento y publicación de imágenes en la infraestructura de GBIF.es y de GBIF (protocolos, estándares, portales)**

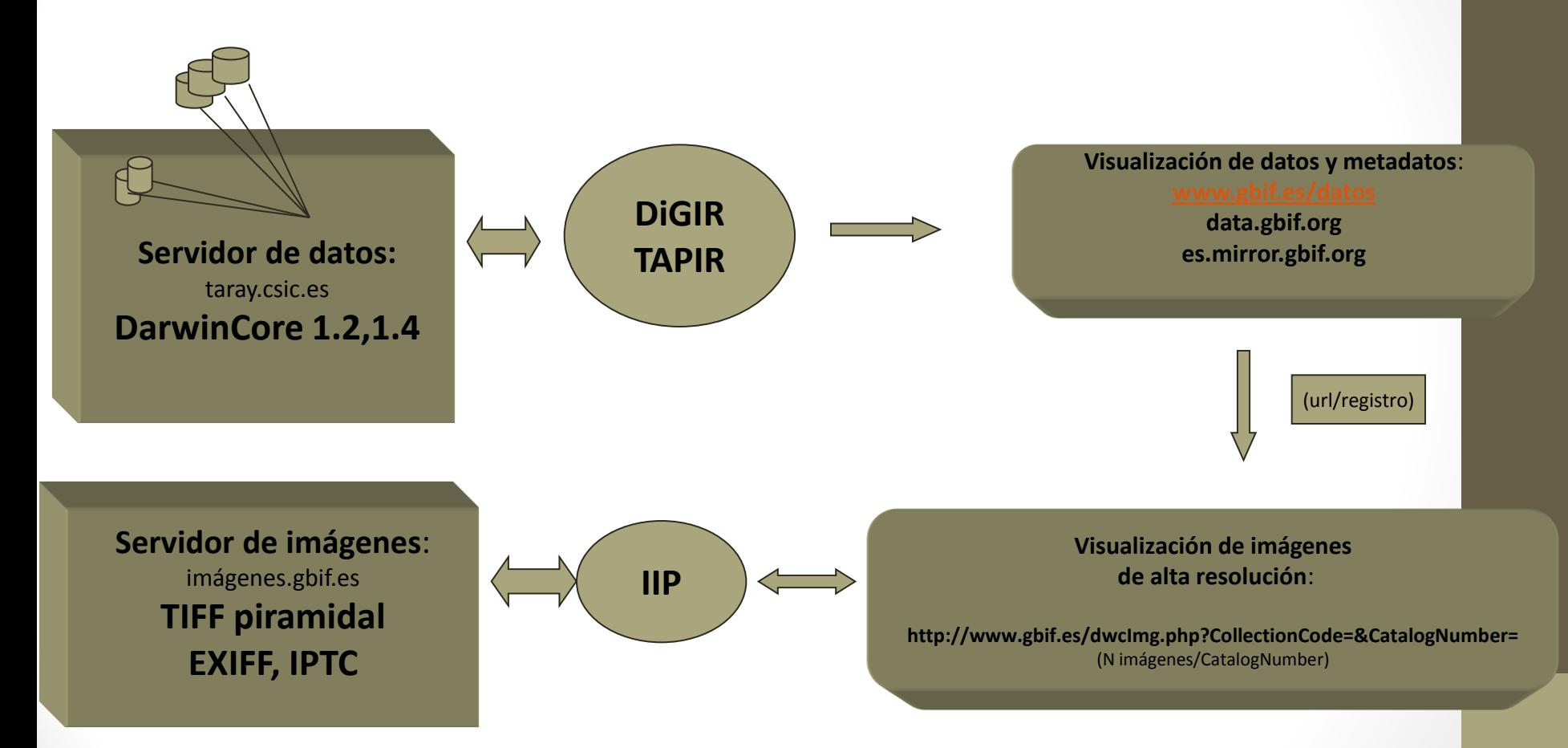

### **PUBLICACIÓN DE IMÁGENES DIGITALES DE BIODIVERSIDAD EN INTERNET Protocolo de uso del Servicio de alojamiento y publicación de imágenes e integración en la red de GBIF**

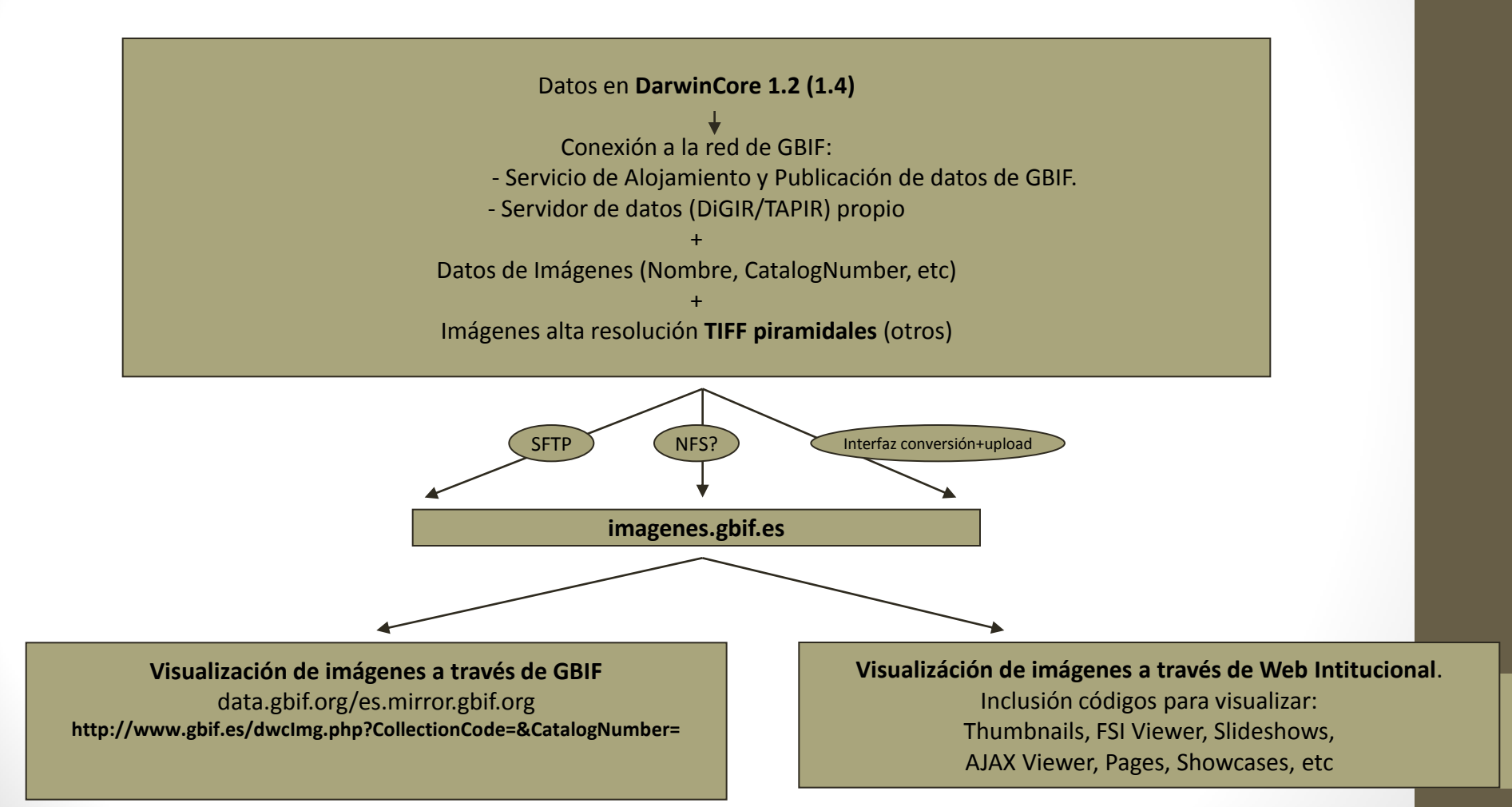

### **PUBLICACIÓN DE IMÁGENES DIGITALES DE BIODIVERSIDAD EN INTERNET Ejemplo de uso**

"**Proyecto de digitalización de los dibujos de la Real Expedición Botánica del Nuevo Reino de Granada (1783-1816), dirigida por José Celestino Mutis"**

• **Datos DarwinCore1.2/1.4 Conectados a través del Servicio de Alojamiento y Publicación de datos GBIF.es**

• **Imagenes. Obtención. Procesado.**

• **Visualización de datos <http://data.gbif.org/datasets/resource/9092/> http://es.mirror.gbif.org/datasets/resource/9092/**

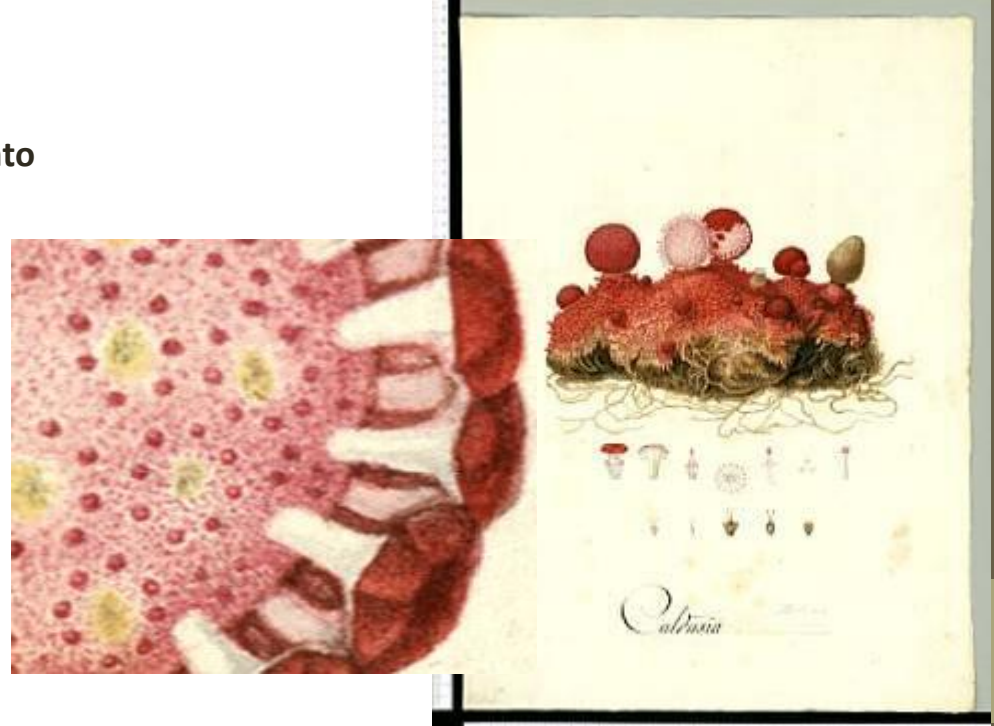

**Ejemplo de uso**

**"Proyecto de digitalización de los dibujos de la Real Expedición Botánica del Nuevo Reino de Granada (1783-1816 ), dirigida por José Celestino Mutis"**

**Visualización de imágenes de alta resolución:**

**Imágenes en la web del Proyec[to](http://www.rjb.csic.es/icones/mutis/paginas/laminadibujo.php?lamina=111): http://www.rjb.csic.es/icones/mutis**

> Imágenes en el Servicio de Alojamiento y Publicación de imágenes de GBIF.es:

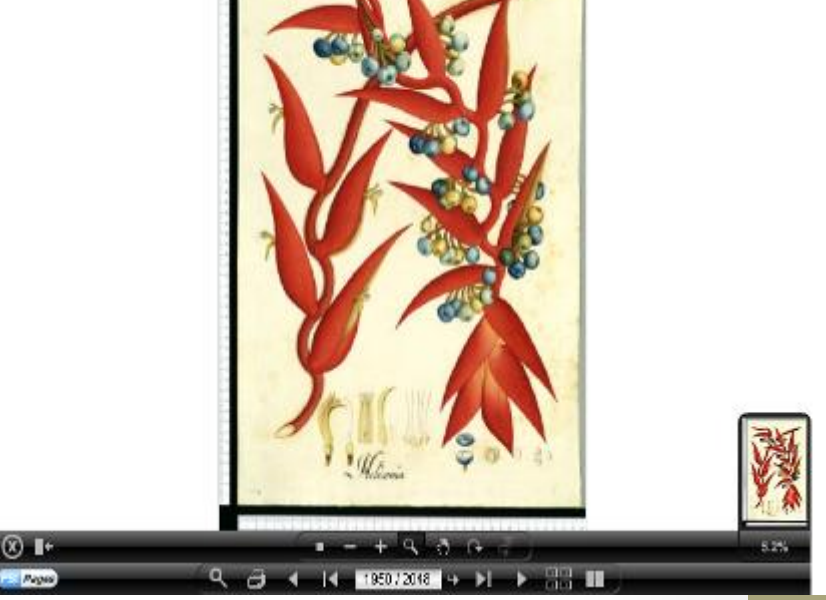

http://www.gbif.es/dwcImg.php?CollectionCode=Arch-Div-III&CatalogNumber=A00088-